# **CCB-400Q&As**

Cloudera Certified Specialist in Apache HBase

### **Pass Cloudera CCB-400 Exam with 100% Guarantee**

Free Download Real Questions & Answers **PDF** and **VCE** file from:

**https://www.leads4pass.com/ccb-400.html**

100% Passing Guarantee 100% Money Back Assurance

Following Questions and Answers are all new published by Cloudera Official Exam Center

**C** Instant Download After Purchase

**83 100% Money Back Guarantee** 

365 Days Free Update

**Leads4Pass** 

800,000+ Satisfied Customers

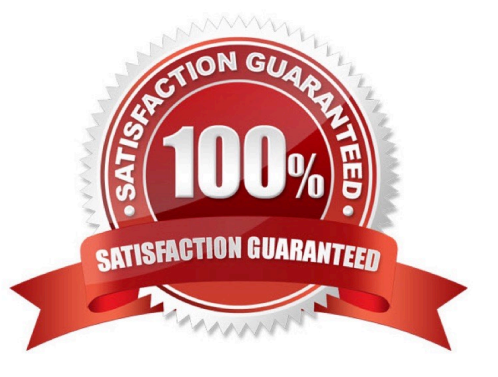

## **Leads4Pass**

#### **QUESTION 1**

Given that the following is your entire dataset:

100 column=Managers:Name, timestamp=13313141762084, value=Steve 100 column=Manage:Salary, timestamp=13313141762086, value=80000 100 column=Skills:Skill\_1, timestamp=13313141762089, value=Hadoop 100 column=Skills:Skill\_2, timestamp=13313141762092, value=HBase

How many regions will be read during a scan of the entire dataset?

A. Four

B. Two

C. One

D. Three

Correct Answer: A

#### **QUESTION 2**

Data is written to the HLog in which of the following orders?

A. In order of writes

- B. In order of writes, separated by region
- C. Ascending first by region and second by row key
- D. Descending first by region and second by row key

Correct Answer: D

#### **QUESTION 3**

You need to insert a cell with a specific timestamp (version) 13353903160532. Which of the following is true?

- A. The timestamp for the entire row must be updatedto13353903160532
- B. ThePutclass allows setting a cell specific timestamp
- C. ThePutclass allows setting a column family-specific timestamp
- D. TheHTableclass allows you to temporarily roll back the newer versions of the cell

Correct Answer: B

#### **QUESTION 4**

Your data load application is maintaining a custom versioning scheme (not using the timestamp as the version number). You accidentally executed three writes to a given cell all with the same version during which time no flushes have occurred. Which of the three data writes will dBase maintain?

A. None ofthe writes to cell

**Leads4Pass** 

- B. The last write to cell
- C. The first write to cell
- D. All ofthe writes to cell

Correct Answer: C

#### **QUESTION 5**

You have data already stored in HDFS and are considering using HBase. Which additional feature does HBase provide to HDFS?

- A. Random writes
- B. Batchprocessing
- C. Fault tolerance
- D. Scalability
- Correct Answer: A

Reference:http://borthakur.com/ftp/SIGMODRealtimeHadoopPresentation.pdf(11th slide)

#### **QUESTION 6**

You have a table with the following rowkeys:

r1, r2, r3, r10, r15, r20, r25, r30, r35

In which order will these rows be retrieved from a scan?

- A. r35,r30,r3,r25,r20,r2,r15,r10,r1
- B. r1,r2,r3,r10,r15,r20, r25,r30,r35
- C. r1,r10,r15,r2,r20,r25,r3,r30,r35
- D. r35,r30,r25,r20,r15,r10,r3,r2,r1

Correct Answer: D

#### **QUESTION 7**

Yon are storing page view data for a large number of Web sites, each of which has many subdomains (www.example.com, archive.example.com, beta.example.com, etc.) Your reporting tool needs to retrieve the total number of page views for a given subdomain of a Web site. Which of the following rowkeys should you use?

- A. The reverse domain name (e.g., com.example.beta)
- B. The domain name followed by the URL

**Leads4Pass** 

- C. The URL
- D. The URL followed by the reverse domain name

Correct Answer: C

#### **QUESTION 8**

You have a "Users" table in HBase and you would like to insert a row that consists of a UserID, "jsmith70" and an email address, "jane@example.com". The table has a single Column Family named "Meta" and the row key will be the user\\'s ID. The shell command you should use to complete this is:

- A. put`Users\\', `jsmith70\\',`jane@example.com\\'
- B. put `Users\\', `UserID:jsmith70\\', `Email:jane@example.com\\'
- C. put `Users\\', `jsmith70\\', `Meta:Email\\', `jane@example.com\\'
- D. put `Users\\',`Meta:UserID\\',`jsmith70\\',`Meta:Email,`jane@example.com\\'

Correct Answer: B

#### **QUESTION 9**

You need to create a "WebLogs" table in HBase. The table will consist of a single Column Family called "Errors" and two column qualifiers, "IP" and "URL". The shell command you should use to create the table is:

- A. create\\'WebLogs\\',{NAME =>\\'Errors:IP\\', NAME =>\\'Errors:URL\\'}
- B. create\\'WebLogs\\',\\'Errors\\'{NAME =>\\'IP\\', NAME =>\\'URL\\'}
- C. create\\'WebLogs\\',\\'Errors:IP\\',\\'Errors:URL\\'
- D. create\\'WebLogs\\',\\'Errors\\'

Correct Answer: C

#### **QUESTION 10**

You have a total of three tables stored in HBase. Exchanging catalog regions, how many regions will your RegionServers have?

A. Exactly three

### **Leads4Pass**

- B. Exactly one
- C. At least one
- D. Atleastthree
- Correct Answer: B

[Latest CCB-400 Dumps](https://www.leads4pass.com/ccb-400.html) [CCB-400 VCE Dumps](https://www.leads4pass.com/ccb-400.html) [CCB-400 Study Guide](https://www.leads4pass.com/ccb-400.html)